- クラスを作るってどういうこと?
- 既存のクラスを拡張したクラスを作ろう
- メソッド

# ★ **5** クラスの作成 **(p.44)**

## ★ **5.1** クラスを作るってどういうこと?

## ★ **5.1.1** かめさんプログラム再考

これまで作ってきたプログラムのうち、かめさんを動かすものは、図1のよう な構成をしていた. われわれが自分で作るのは Hoge.java とそれをコンパイルし た Hoge.class のみで,タートルグラフィックスのためのクラス(TurtleFrame や Turtle など)については,予め用意されたクラスファイル (TurtleFrame.class や Turtle.class など)を利用していた.今回は,他のプログラムから利用でき るような新しいクラスを自分で定義する方法を学ぶ.

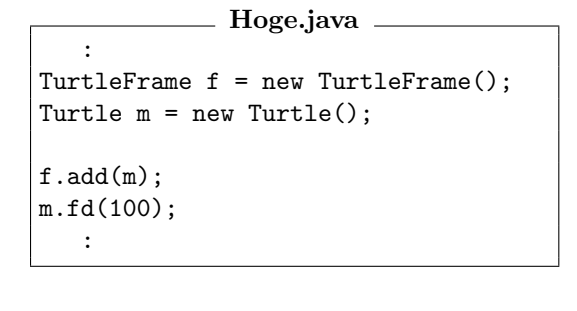

```
Hoge.class
Hoge クラスを定義したクラスファイル
```
**TurtleFrame.class** TurtleFrame クラスを定義したクラスファイル

**Turtle.class** Turtle クラスを定義したクラスファイル

図 1: これまでのかめさんプログラムの構成例

## ★ **5.1.2** 作る話の前に使う話の復習をしよう

自分でクラスを作る方法を学ぶ準備として,他人が作ったクラスを利用する例 で復習しよう.

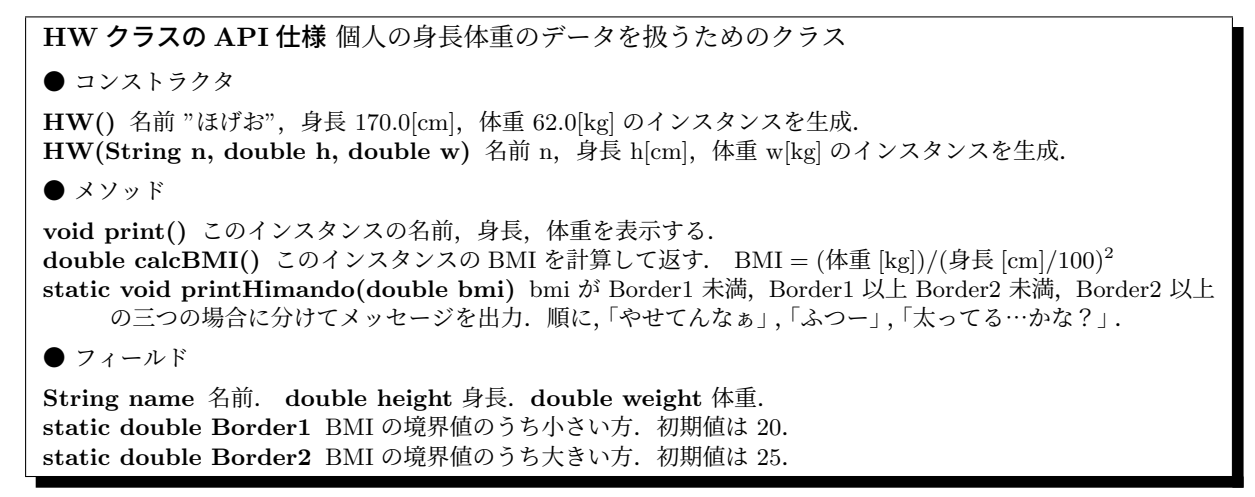

```
G05Fugayo.java
1 /** HW クラスを使うプログラム */
2 public class G05Fugayo{
3 public static void main(String[] args){
4 HW p1 = new HW();
5 p1.print();
6 double bmi = p1.calcBMI();
7 HW.printHimando(bmi);
8 HW p2 = new HW("ふがよ", 234.5, 50.0);
9 p2.print();
10 HW.printHimando(p2.calcBMI());
11 p2.weight = 120.0;
12 p2.print();
13 HW.printHimando(p2.calcBMI());
14 HW.Border1 = 24.0;
15 HW.printHimando(p1.calcBMI());
16 HW.printHimando(p2.calcBMI());
17 }
18 }
```
#### **G05Fugayo** の実行結果 **(**注**)**

ほげおさんの身長は 170.0[cm],体重は 62.0[kg] です BMI は 21.45 ふつー

ふがよさんの身長は 234.5[cm],体重は 50.0[kg] です BMI は 9.09 やせてんなぁ ふがよさんの身長は 234.5[cm],体重は 120.0[kg] です

BMI は 21.82 ふつー BMI は 21.45 やせてんなぁ BMI は 21.82 やせてんなぁ

注) GO5Fugayo.class と同じディレクトリ内に HW.class があると想定している. また, この実行結果には、見やすくするために改行が挿入されている

#### ★ **5.1.3** 既存のクラスを拡張したクラスを作ろう

次節以降ではじめに考える例は,図2 に示すような構成のものである (☆ 1). ☆ 1) これらの例では、全ての T51.java と HTurtle.java の二つのソースを作成する. HTurtle.java は新し く作成する HTurtle というクラスの定義を書いたものであり,T51.java はそれ を利用するものである.

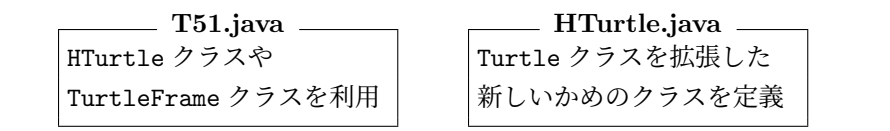

ソースファイルは一つだけク ラスを定義しており,ソース ファイル名とクラス名が一致 している.実際には,一つの ソースファイル中に複数のク ラスを定義したり,ソースファ イル名と異なるクラス名をつ けることも可能であるが,当 面は説明しない.

**TurtleFrame.class**

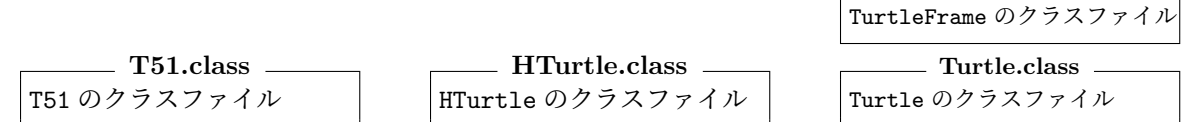

図 2: HTurtle クラスを用いるプログラムの構成例

HTurtle クラスは、今まで用いてきた Turtle クラスに新たな機能を追加して 作成する.このように既存のクラスに機能を追加して新しいクラスを定義するこ とを, 既存のクラスを**拡張する**という. また, クラス A を拡張してクラス B が 定義されているとき, B は A のサブクラス (子クラス) であるといい, A は B のスーパークラス(親クラス)であるという. HTurtle クラスは Turtle クラスを 拡張しており,HTurtle クラスは Turtle クラスのサブクラスである. ☆ 2) 「extends ク ラ ス

クラス A <sup>拡張</sup>, クラス B <sup>拡張</sup> クラス C という関係の場合,A も B も C のスー パークラスであり, B も C も A のサブクラスである. Java には, あらゆるク ラスのスーパークラスとして **Object** クラスが存在しており,全てのクラスは Object クラスのサブクラスである (☆ 2).

あるクラスのオブジェクトは,自分のインスタンスメソッドやインスタンス変 数の他に,自身のスーパークラスで定義されたインスタンスメソッドやインス タンス変数も引き継いでもっている.このことを,メソッドや変数をスーパーク ラスから継承するという. したがって、HTurtle クラスは、Turtle クラスとその スーパークラスの全てのインスタンスメソッド / 変数を継承している (☆ 3). ク ラスメソッド/クラス変数についても同じ様なことがいえる (☆ 4).

### ★ **5.2** メソッド

HTurtle クラスの中身を考えていこう. まずは新しいメソッドの追加から.

## ★ **5.2.1** メソッドの追加

Turtle クラスを拡張した HTurtle クラスを定義し、p.44 の API 仕様が示すよ うな機能をもつ二つのメソッド polygon と house を作ることを考える.以下の HTurtle.java が HTurtle クラスを定義するプログラムであり、T51.java がそ れを用いるプログラムである.

名」を省略すると,「extends Object」とみなされる.

☆ 3) Java API 仕様のページ から java.lang パッケージの Object クラスを探せば,Object クラスのメソッドなど(あ らゆるクラスに継承されてい る)を一覧することができる. ☆ 4) 詳しいことは省略す るが, 例えば HTurtle は Turtle クラスのサブクラス なので,HTurtle.speedAll と い う ク ラ ス メ ソッド や HTurtle.withTurtleAll と いうクラス変数を使える.

HTurtle クラスは Turtle クラスのインスタンスメソッド/変数を継承してい るので,HTurtle クラスを利用する T51.java では,HTurtle の二つのインスタ ンスメソッドとともに, fd などの Turtle のインスタンスメソッドも使える.

```
T51.java
1 import tg.*;
2
3 public class T51 {
4 public static void main(String[] args){
5 TurtleFrame f = new TurtleFrame();
6 HTurtle m = new HTurtle();
7 double size = 50;
8 \qquad \qquad \text{f.add(m)};
9 m.house(size);
10 m.up(); m.lt(90); m.fd(50); m.rt(72); m.down();
11 m.polygon(5, size / 2);
12 m.up(); m.moveTo(100,100,0); m.down();
13 m.polygon(10, size / 5);
14 }
15 }
```

```
HTurtle.java
1 import tg.*;
2
3 public class HTurtle extends Turtle { //Turtle を拡張する
4 public double polygon(int n, double s){ //polygon メソッドの定義
5 double a = 360.0/n; //曲がる角度を求めておく
6 for(int j = 0; j < n; j++){ //n 回繰り返す
7 fd(s); fd(s); インタング インタング インタング ブランド すいじょう
8 rt(a); 7 rt(a); アイティックス ファイル ファイル ファイル アイディック しょうしょう
 9 }
10 return n * s;
11 }
12 public void house(double s){ //house メソッドの定義
13 polygon(4, s); //polygon を利用
14 fd(s);
15 rt(30);
16 polygon(3, s);
17 lt(30);
18 bk(s); カイディング カランド しんしょう しんしょう しんしょう しんしゅう しんしゅう しんしゅう しんしゅう しんしゅう しんしゅう しんしょう しんしゅう しんしょう しんしょう しんしょう しんしゅう
19 }
20 }
```